# **Design Optimization of locomotive wheel by varying Tread depth and Tread width**

<sup>1</sup>Harmesh Lal, <sup>2</sup>Dr. Balkar Singh 1,2Department of Mechanical Engineering 1,2 ,IKPTU Jalandhar

#### *Abstract–*

The service life of locomotive wheels, rail is largely dependent upon cracks initiation and propagation. The determining factors for these two parameters are contact stresses between locomotive wheel and track. The research investigates the stresses generated in locomotive wheel under dynamic conditions. Finite Element Analysis is conducted using ANSYS software for locomotive wheel under transient structural conditions. CAD model of wheel is developed using Creo 2.0 design package. The design optimization of locomotive wheel is then conducted using response surface method and parameters selected for analysis are tread width and tread depth. The findings of the research provide necessary design modifications to minimize stresses generated and mass of locomotive wheel. The sensitivity of both the design parameters are also evaluated with respect to output parameters.

**Keywords:** Locomotive wheel, Response Surface Method , FEA, ANSYS, Contact Stresses

## **I. INTRODUCTION**

Contact is the principal method of applying loads between deformable solids, and therefore is present in a wide variety of mechanical components. In addition, contacts usually act as stress concentrations, and are thus probable locations for mechanical failure. Contact stresses developed during the pressing action of two bodies needs careful attention since occurrences of such forces are very frequent. Considering the gears, ball & roller bearings, when two bodies with curved surfaces come into contact without any pressure or forces between them, the geometry of contact is in general either a point or a line. These contact stresses are unavoidable phenomenon in railway systems. It is difficult to measure the contacting pressure due to curve on track, load applied. Wheel–rail contact is always a hot topic for railway vehicle dynamics researchers and wheel–track maintenance engineers. The determination of forces acting between wheel and rail is definitely the most important question for the study of dynamic behavior of a railway vehicle. The contact area shape for loco wheel case is elliptical in shape. The contact area between rail wheel system is of

elliptical shape. The contact elliptical area is small so stresses developed will be higher. The stress evaluation for wheel rail contact is done using hertz theory which states that when two solid materials are compressed to each other by vertical loads, their contact area is formed. Shape and the value of the contact area between two elastic materials are at static mode.

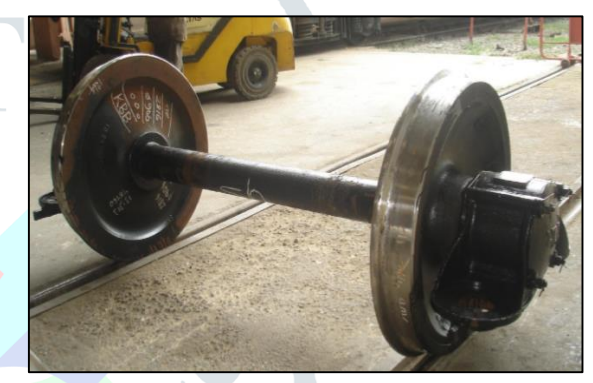

Fig 1:Locomotive wheel

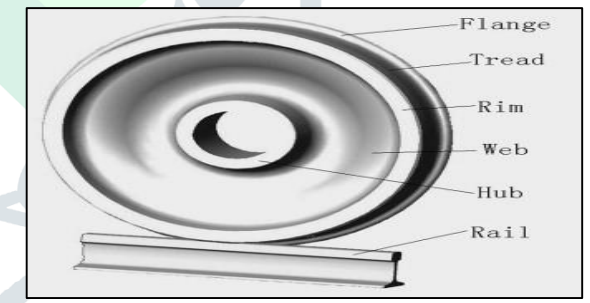

Fig2:Locomotive wheel [1] Figure 2 above shows naming of various parts of wheel rail system. As its evident the immediate contact pair is between tread, flange and rail track.

### **II. RESEARCH OBJECTIVES**

The objective of this research is to determine the frictional stresses due to wheel rail contact and optimize design of locomotive wheel using response surface method to minimize contact stress under dynamic conditions.

### **III. METHODOLOGY**

The transient structural analysis is conducted using ANSYS 18.1 software which is based on Finite Element Analysis. Finite Element Analysis

constitutes 3 stages which are preprocessing, solution and postprocessing. The dimensions of locomotive wheel is taken from KLW data sheet as shown in figure 3 below.

| Outside diam-<br>eter<br>ØD, mm | Inside diameter Width<br>0d,0d,mm | of rim H, mm | <b>Diameter</b><br>of hub Ø d, mm of hub L, mm | Height     | Diameter of<br>hole in hub Ø<br>$d_{\omega}$ mm | Thickness of<br>disk<br>$t_{\nu}$ $t_{\nu}$ mm | Mass, kg |
|---------------------------------|-----------------------------------|--------------|------------------------------------------------|------------|-------------------------------------------------|------------------------------------------------|----------|
| 650-1269                        | 600-1100                          | 95-160       | 185-500                                        | $90 - 405$ | $60 - 200$                                      | $15 - 80$                                      | 165-1050 |
| 601                             |                                   |              |                                                |            |                                                 |                                                |          |

Fig3:Wheel dimension range [4]

Table 1 below shows material properties of wheel and axle load. The axle load specified in table 1 below is used for structural and fatigue life analysis.

Table 1: Material properties and Loads

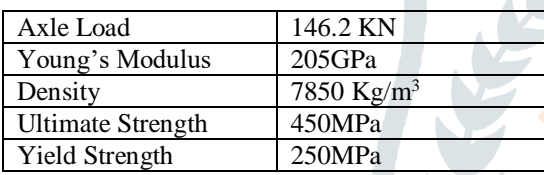

The CAD model of locomotive wheel and track is modeled using data reference ranges provided in figure 3. The full CAD model developed of locomotive wheel is developed using Creo 2.0 software. The Creo 2.0 is design package developed by PTC (Parametric Technology Corporation) and has properties of parent child relationship along with bidirectional associativity.

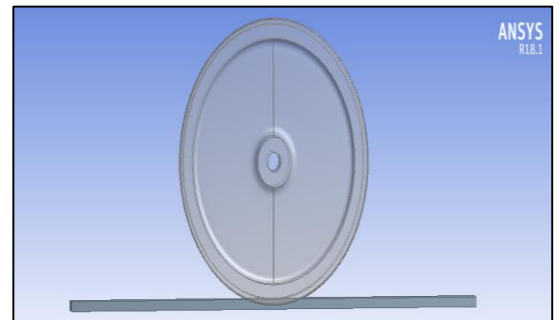

Fig4:CAD model of wheel and track

The domain meshing is performed using tetrs elements as shown in in fig 5 below. Element count is158468 and node count is251682. Inflation settings, smoothing settings and transition ratio are all set to medium.

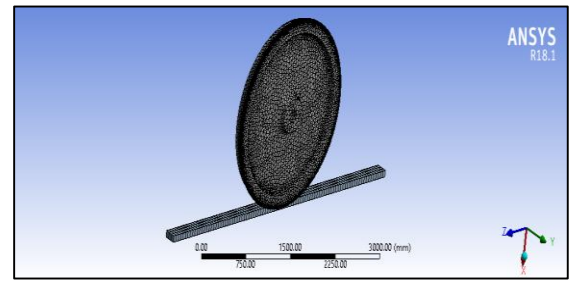

Fig5:Meshed model of wheel and track

The tetrahedral element shape is shown in figure 6 below. The element shown below consists of 4 nodes as shown in figure 6 below.

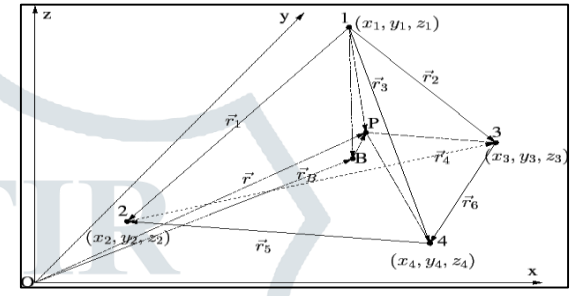

Fig 6:Element shape of Tetrahedral Element

The shape of tetrahedral element as shown in figure 6 consists of 4 nodes having 3 degrees of freedom per node. These are  $U_x$ ,  $U_y$  and  $U_z$ which are formulated in 3D space. The frictional contact pair is defined between wheel and rail as shown in figure 7 below.

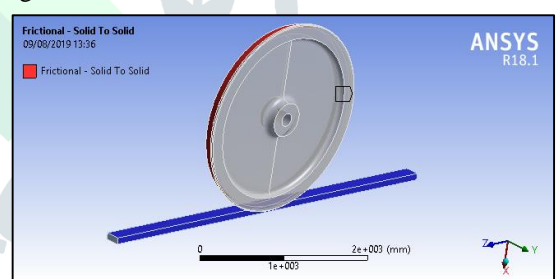

Fig 7:Frictional contact between wheel and rail

For defining frictional contact pair the locomotive wheel surface is selected as contact body and track as target body as shown in figure 8 below.

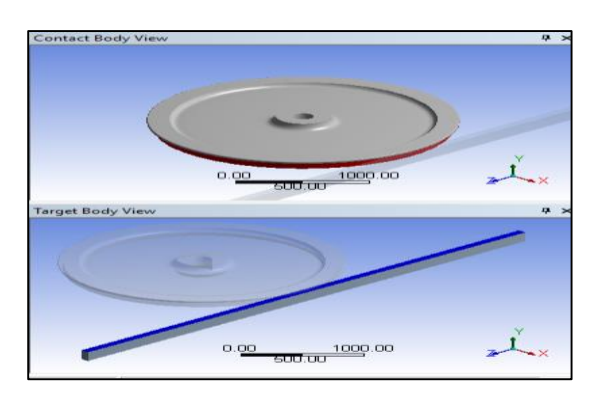

Fig 8:Contact body and target body

| Scope                       |                   |  |  |  |  |
|-----------------------------|-------------------|--|--|--|--|
| <b>Scoping Method</b>       | Geometry Sele     |  |  |  |  |
| Contact                     | <b>B</b> Faces    |  |  |  |  |
| Target                      | 2 Faces           |  |  |  |  |
| <b>Contact Bodies</b>       | Solid             |  |  |  |  |
| <b>Target Bodies</b>        | Solid             |  |  |  |  |
| <b>Definition</b>           |                   |  |  |  |  |
| Type                        | <b>Frictional</b> |  |  |  |  |
| <b>Friction Coefficient</b> | 0.25              |  |  |  |  |
| Scope Mode                  | Automatic         |  |  |  |  |

Fig 9:Frictional type contact

The contact pair defined between wheel and rail is frictional type as shown in figure 9 above. The coefficient of friction( $\mu$ ) defined is .25 as shown in figure 9 above. Fixed support is applied on bottom surface of track, frictionless support is applied on side face of wheel while downward force of 146200N is applied on inner hub surface. The loading conditions are shown in figure 10 below.

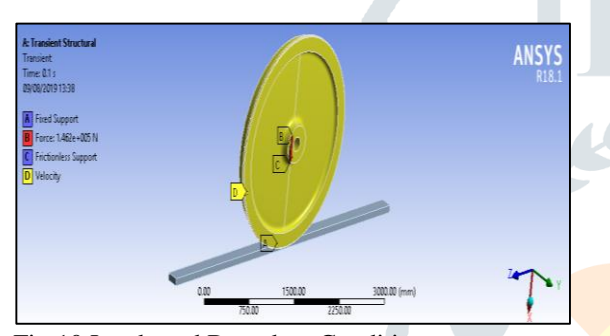

Fig 10:Loads and Boundary Conditions

The contact pair analysis involves non linearity which required newton Raphson algorithm to solve.

The single equation variable can be written as

 $f(x) = 0(1)$ 

The iteration formula of Newton-Raphson is given by

$$
x^{(j+1)} = x^{j} - \frac{f(x^{j})}{f'(x^{j})}(2)
$$

where,

$$
f'(x^j) = \frac{df}{dx}(x^j)(3)
$$

Starting with an initial guess  $x^0$  we compute  $x^1$  from the equation (2). We use this equation successively until x<sup>j</sup>converges to the solution  $x^*$ .

Equation (2) can be written in the form shown below

$$
f(x^{j}) + f'(x^{j})(x^{j+1} - x^{j}) = 0 \quad (4)
$$

and consider the function

$$
y = f(x^{j}) + f'(x^{j})(x - x^{j})
$$
 (5)

The above equation (5) represents a straight line passing through the point $(x^{j})$ ,  $f(x^{j})$  with the slope  $f'(x^j)$ . Thus, the straight line is the tangent to the curvey =  $f(x)$ .

For  $x = x^{(j+1)}$  it holds  $y = 0$ .

Hence,  $x^{j+1}$  is a point of intersection of the tangent with the 0x axis. The geometric interpretation of Newton-Raphson methodis shown in Fig. 11

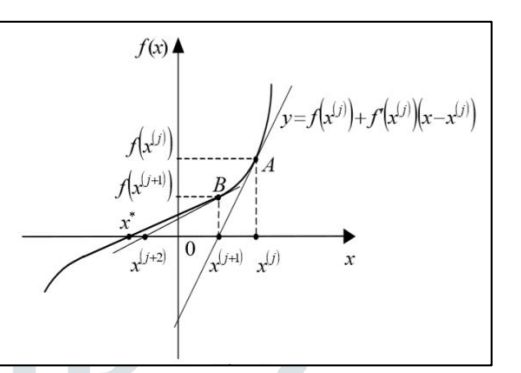

Figure 11: Geometric interpretation of newton Raphson method

The Newton-Raphson computation process is continued until  $x^{j+1} - x^j \approx 0$ 

$$
j+1 - x^j = \frac{f(x^j)}{f'(x^j)}
$$

Then the equation

 $\chi^{J}$ 

$$
x^{j+1}-x^j=0
$$

Implies

$$
-f(x^j)=0
$$

Thus, we assume

 $x^j \cong x^*$ 

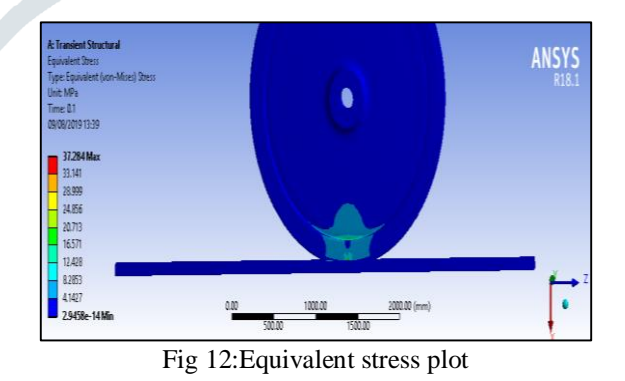

The equivalent stress plot is shown in figure 12 above shows maximum stress value of 37.28MPa at the point of contact in elliptical shape.

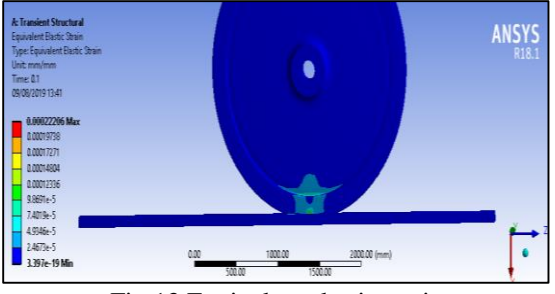

Fig 13:Equivalent elastic strain

The maximum equivalent elastic strain generated is .00022 and in contact zone between wheel and rail.

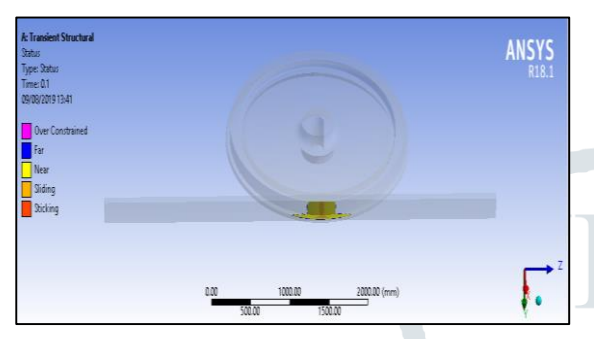

Fig 14:Equivalent elastic strain

The contact status as shown in figure 14 above shows near status (light yellow) near contact zone and sliding at the zone of contact shown by dark yellow color.

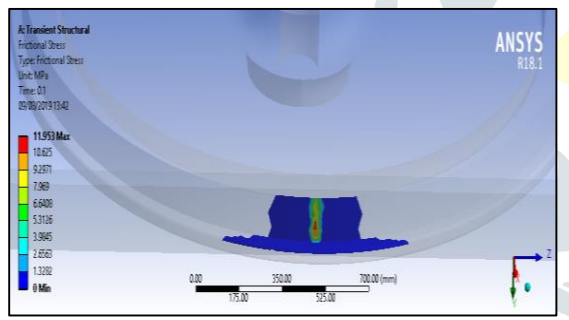

Fig 15:Frictional stress

The frictional stress plot shown in figure 15 above shows maximum stress value of 11.953Mpa at the point of contact and reduces to 9.297Mpa away from point of contact which further reduces on moving away from point of contact.

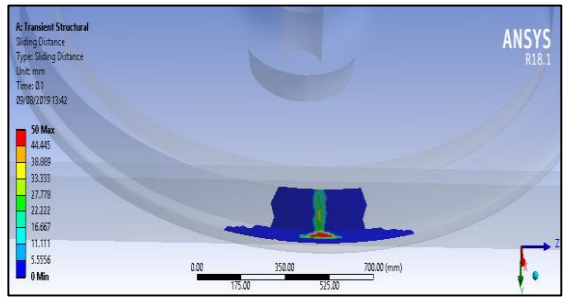

Fig 16:Sliding distance

The sliding distance obtained from analysis is shown in figure 16 above shows maximum magnitude of 50mm on lateral member of wheel.

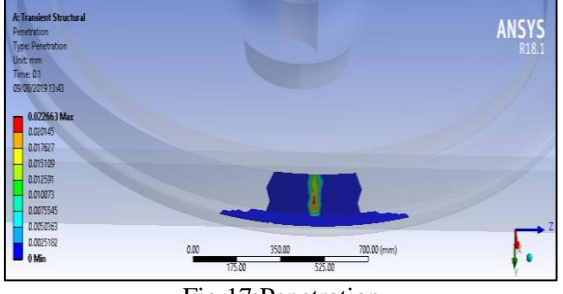

Fig 17:Penetration

The maximum penetration obtained from analysis as shown in figure 16 above shown maximum magnitude of .022mm at the point of contact and reduces on moving away from contact zone. The penetration value reduces to .015 on tread inner face.

## **IV. OPTIMIZATION USING RESPONSE SURFACE METHODOLOGY**

In Response Surface Methodology, mathematical and statistical techniques are employed for empirical model building [5]. The responses which are output variable are optimized on the basis of input variable which are independent. The independent variables are denoted by  $x_1, x_2, x_3, \ldots, x_n$ . These variables are independent and controlled by experimenter with negligible error. The relationship between independent variable and dependent variable can be expressed as

$$
y = f(x_1, x_2, x_3, \dots \dots x_n) + \varepsilon
$$

Where  $\acute{\epsilon}$  is error observed in the response y

The response of design which is function of multiple design variables  $(x_i)$ , the response surface behavior can be expressed by the approximation as a polynomial  $y = f(x)$  on the basis of observationdata. The two variable regression model of quadratic response is given by

$$
y=\beta_0+\beta_1x_1+\beta_2x_2+\beta_3x_1^2+\beta_4x_2^2+\beta_5x_1x_2
$$

where  $\beta_0$ ,  $\beta_1$ ,  $\beta_2$ ,  $\beta_3$ ,  $\beta_4$  and  $\beta_5$  are the regression coefficients.The response surface optimization of the current research deals with 2 design parameters which are tread width  $(x_1)$  and tread depth  $(x_2)$ . To establish the cause and effect relationship design of experiments (DOE) is performed using ANSYS software. These experiments are conducted using central composite design method or CCD.

| Table of Outine A7: Design Points of Design of Experiments |   |     |       |                                                                                                    |        |              |       |  |  |
|------------------------------------------------------------|---|-----|-------|----------------------------------------------------------------------------------------------------|--------|--------------|-------|--|--|
|                                                            | A | B   | ¢     | D                                                                                                    | E      | F            | G     |  |  |
|                                                            |   |     |       | Nane * P2D - treaddepth (nm) * P21 - treadwidth (nm) * P35 - Equivalent Stress Naximum (MPa) * P17 - Frictional Stress Naximum (MPa) * P3B - Fenetration Naximum (nm) * P39 - Sold Mass (iq) * |        |              |       |  |  |
| Ž                                                          |   | 120 | 117.5 | 39.519                                                                                                    | 15.417 | 0.029773     | 295.7 |  |  |
| 3                                                          |   | 18  | 117.5 | 15.B                                                                                                    | 31.881 | 0.05622      | 241   |  |  |
| 4                                                          |   | 172 | 117.5 | 185.29                                                                                                    | 37,369 | 0.069738     | 230.5 |  |  |
| 5                                                          | 4 | 120 | 15    | 45.933                                                                                                    | 19.765 | 0.038971     | 293   |  |  |
| 6                                                          | 5 | 120 | 119   | 37.878                                                                                                    | 15,209 | 0.03666      | 2916  |  |  |
| þ,                                                         | 6 | 18  | 115   | 122.67                                                                                                    | 2.8    | 0.04855      | 285.2 |  |  |
| 8                                                          |   | 177 | 115   | 102.54                                                                                                    | 9.538  | <b>MATTE</b> | 254.5 |  |  |
| ğ                                                          | 8 | 18  | 119   | 135.87                                                                                                    | 31.176 | 0.056513     | 235.7 |  |  |
| 1Ī                                                         | ÿ | 177 | 119   | 191.5                                                                                                    | 3.111  | 0.066535     | 295.5 |  |  |
|                                                            |   |     |       |                                                                                                    |        |              |       |  |  |

Fig 18:Tread depth and tread width with optimization

By using the least square methodology after design of experiments (DOE) the response surface is generated. This response surface is generated using all input and output variables. Optimization is performed using the data points fitted with  $2<sup>nd</sup>$  order polynomial. Figure below shows the goodness of fit plots for all the subsystems.

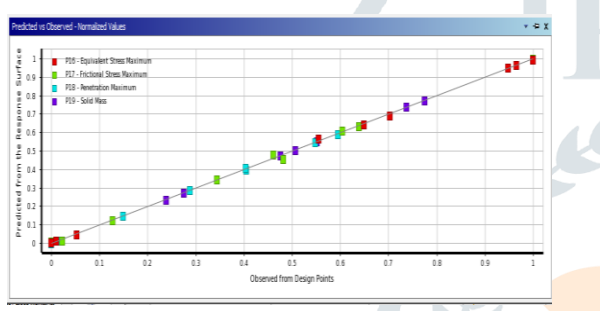

Fig 19:Goodness of fit curve

The goodness of fit curve of linear regression model shows the difference between the observed values and expected values of output quantities. It also describes the accuracy of prediction for future set of observations.The plot type is of X-Y scatter showing the difference between data points and linear fit.

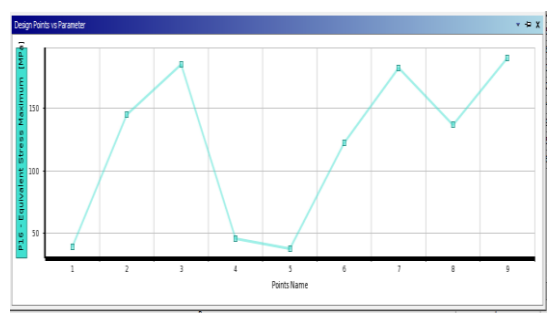

Fig 20:Equivalent stress at different design points

The above graph shows equivalent stress at different design points  $(x_1:$  tread depth and  $x_2:$  tread width). The equivalent stress is found to be maximum at design point number 3 in which tread depth is 122mm and tread width is 117.5mm.

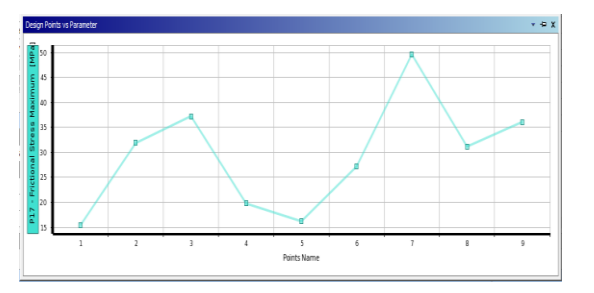

Fig 21:Frictional stress at different design points

The maximum frictional stress obtained is noticed for design point 7 (tread width116mm and tread depth 122mm) while minimum frictional stress is noticed for design point 6 (tread width116mm and tread depth 118mm)

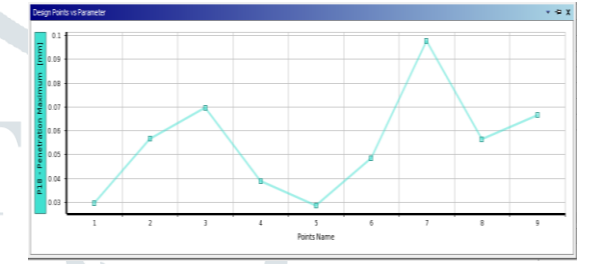

Fig 22:Penetration at different design points

From the penetration curve obtained at different design points shows that maximum penetration is observed for design point number 7 having tread depth122mm and treadwidth 116mm. The magnitude of penetration is .097mm and minimum penetration is for design point 5 with magnitude of .0286mm.

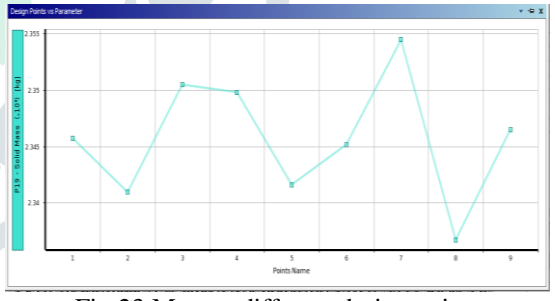

Fig 23:Mass at different design points

From the mass curve obtained above shows that maximum mass is obtained at design point 7 having tread depth 122mm and tread width 116mm. The minimum mass is obtained for design point 8 having tread depth 118mm and tread width 119mm.

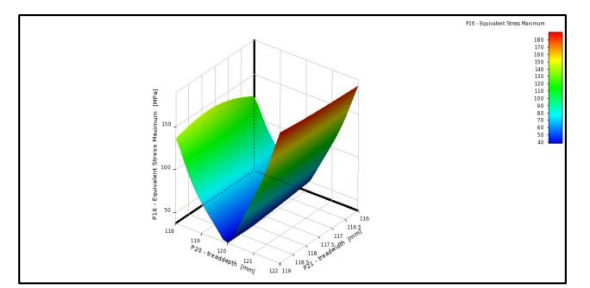

Fig 24:Response surface chart for equivalent stress

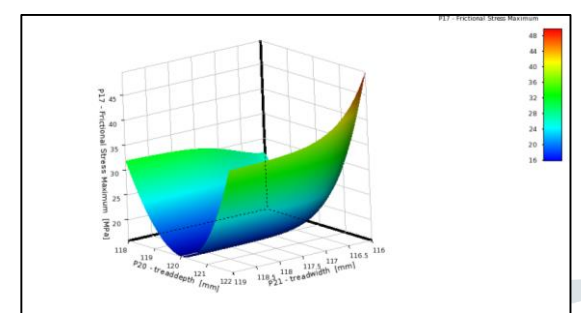

Fig 25:Response surfacegraph for frictional stress

The response surface charts are plotted for equivalent stress and frictional stress as shown in figure 24 and figure 25 above. The equivalent stress plot shows that maximum stress is obtained for tread width range 116mm to 119mm.The tread depth range from 122mm to 123mm shows maximum equivalent stress. The maximum frictional stress is noticed for tread width116mm to 116.5mm and tread depthranging 121mm to 122mm.

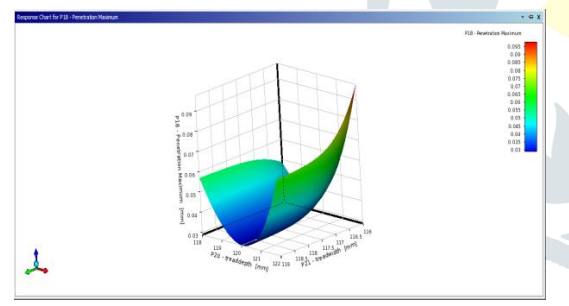

Fig 26:Response surface graph for penetration

The response surface plot for penetration is shown in figure 26 above. The maximum penetration is noticed for tread width 116mm to 116.5mm and tread depth ranging 121mm to 122mm.

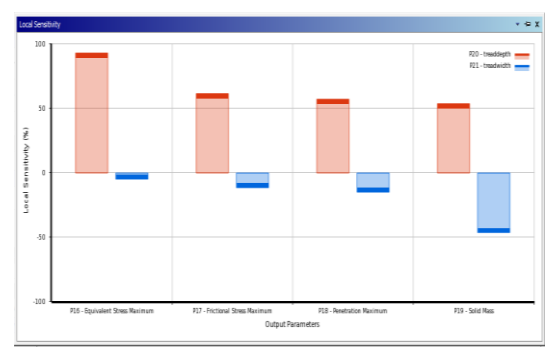

Fig 27: Sensitivity plot for different variables

The sensitivity of different variables is shown in figure 27 above. The treaddepth shows positive responses for all the output variables i.e. equivalent stress, frictional stress, penetration and solid mass where as tread width shows negative responses for all the output variables.For equivalent stress the tread depth sensitivity percentage is 93.086(positive) and tread width sensitivity percentage is 4.75(negative). For frictional stress tread width sensitivity percentage is 61.59(positive) and tread depth sensitivity percentage is 11.36(negative). For penetration tread depth sensitivity percentage is 57.25(positive) and tread width sensitivity percentage is 14.85(negative). For mass, tread depth sensitivity percentage is 53.76(positive) and tread with sensitivity percentage is 46.228(negative).

#### **V CONCLUSION**

The transient structural analysis is performed using ANSYS software to determine frictional stress, equivalent stress. The response surface optimization predicted the design points for stress (equivalent and frictional) and mass minimization. The sensitivity plots generated gives crucial information on sensitivity of different optimization parameters (tread with and tread depth). The minimized mass obtained from analysis is 2336.7Kg.

## **REFERENCES:**

[1] M.R. Zhang, H.C. Gu, 2008, Fracture Toughness of nanostructured railway wheels; Engineering Fracture Mechanics, 5113–5121

#### [2] "ANSYS[" http://www.ansys.com](http://www.ansys.com/)

[3] Pramod Murali Mohan, 2012, Analysis of Railway Wheel to study Thermal and Structural Behavior, Published in International Journal of Scientific & Engineering Research, Volume 3, Issue 11

#### [4]KLW

[5] Box, E.P., and Draper, N.R. (1987) Empirical Modelbuilding and Response Surfaces, John Wiley.-k